# Computational statistics

Chapter 1: Continuous Optimization

Thierry Denœux Université de technologie de Compiègne France

2022-2023

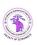

### Computational statistics

- Modern methods in statistics and econometrics rely heavily on computational methods, for instance,
  - Nonlinear optimization
  - Monte Carlo simulation
  - Resampling techniques (bootstrap, cross-validation)
  - Nonparametric density estimation and smoothing
  - Machine Learning, data mining, big data analysis, etc.
- Computational statistics is a branch of Statistics at the intersection with Computer Science. It concerns the study of efficient procedures for solving statistical problems with computers.

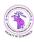

#### Contents of this course

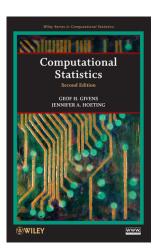

- Two parts:
  - Part I: optimization
  - 2 Part II: simulation
- We will use the R programming language (free, flexible, large collection of available statistical methods).
- Recommended textbook: G. H. Givens and J. A. Hoeting, Computational Statistics, Wiley.

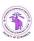

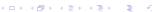

### Part I: Optimization

- Many problems in statistics can be seen as optimizing (i.e., minimizing or maximizing) some function, for instance:
  - Maximizing the likelihood
  - Finding the mode of the posterior density, or highest posterior density intervals
  - Minimizing risk in Bayesian decision problems
  - Minimizing empirical risk (error) in machine learning problems, etc.
- For the simplest models (e.g. least-squares linear regression), a closed-form expression of the solution can be found. In most cases, we have to resort to iterative procedures.

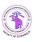

## Categories of optimization problems

- Continuous vs. combinatorial optimization
- Univariate vs. multivariate
- Unconstrained vs. constrained

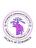

# Contents of this course (Part I)

- Optimizing smooth univariate functions: bisection, Newton's method, Fisher scoring, secant method
- Optimizing smooth multivariate functions: nonlinear Gauss-Seidel iteration, Newton's method, Fisher scoring, Gauss-Newton method, ascent algorithms, discrete Newton method, quasi-Newton methods
- Combinatorial optimization: local search, ascent algorithms, simulated annealing, genetic algorithms
- Expectation-Maximization (EM) algorithm for maximizing the likelihood or posterior density

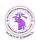

# Contents of this course (Part II: simulation)

- Simulation of probability distributions: probability integral transform, rejection sampling, sampling importance resampling
- Markov chain Monte Carlo (MCMC) methods: Metropolis-Hastings algorithm, Gibbs sampling, application to Bayesian inference
- Bootstrap

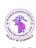

#### Overview

- Introduction
- Univariate problems
  - Bisection
  - Newton's method
  - Secant method
- Multivariate problems
  - Cyclic coordinate ascent
  - Gradient methods
  - Newton and quasi-Newton methods
  - Gauss-Newton method
  - Nelder-Mead algorithm

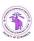

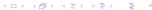

### Introduction to optimization

- In this first part, the real-valued function  $g : \mathbb{R}^p \to \mathbb{R}$  to be maximized or minimized will be assumed to be smooth (at least differentiable).
- It may be a likelihood, a profile likelihood, a Bayesian posterior, an error/loss function, or any other function
- Minimizing g is equivalent to maximizing -g.
- Unless otherwise specified, we will consider maximization problems, without loss of generality.

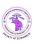

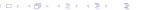

#### Fermat's theorem

In general, we will use Fermat's theorem:

Theorem (Fermat's theorem – univariate case)

Let g be a differentiable function from an open interval (a, b) to  $\mathbb{R}$ . If g has a local maximum at a point  $x \in (a, b)$ , then g'(x) = 0.

or its multivariate generalization:

Theorem (Fermat's theorem - multivariate case)

Let g be a differentiable function from an open set  $E \subseteq \mathbb{R}^p$  to  $\mathbb{R}$ . If g has a local maximum at a point  $x \in E$ , then g'(x) = 0, where

$$\mathbf{g}'(\mathbf{x}) = \left(\frac{\partial g(\mathbf{x})}{\partial x_1}, \dots, \frac{\partial g(\mathbf{x})}{\partial x_p}\right)^T$$

is the gradient of g at x

## Example: maximum likelihood estimation

• For maximum likelihood estimation, g is the log likelihood function  $\ell$ , and x is the corresponding parameter vector  $\theta$ . If  $\widehat{\theta}$  is a MLE, it maximizes the log likelihood. Therefore  $\widehat{\theta}$  is a solution to the score equation

$$\ell'(\boldsymbol{\theta}) = \mathbf{0},$$

where  $\ell'(\boldsymbol{\theta}) = \left(\frac{\partial \ell(\boldsymbol{\theta})}{\partial \theta_1}, \dots, \frac{\partial \ell(\boldsymbol{\theta})}{\partial \theta_p}\right)^T$  and  $\boldsymbol{0}$  is a column vector of zeros.

- We see that optimization is intimately linked with solving nonlinear equations. Finding a MLE amounts to finding a root of the score equation.
- In general, the maximum of g is a solution to g'(x) = 0.

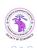

# Univariate Optimization for Smooth g

Example 1: Maximize

$$g(x) = \frac{\log(x)}{1+x}$$

with respect to x.

• We cannot find the root of  $g'(x) = \frac{1+1/x - \log x}{(1+x)^2}$  analytically.

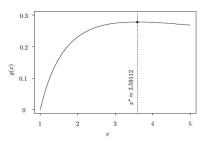

• The maximum of  $g(x) = \frac{\log(x)}{1+x}$  occurs at  $x^* \approx 3.59112$ , indicated by the vertical line.

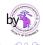

# Example 2

• The following data are an i.i.d. sample from a Cauchy( $\theta$ , 1) distribution:

$$1.77$$
,  $-0.23$ ,  $2.76$ ,  $3.80$ ,  $3.47$ ,  $56.75$ ,  $-1.34$ ,  $4.24$ ,  $-2.44$ ,  $3.29$ ,  $3.71$ ,  $-2.40$ ,  $4.53$ ,  $-0.07$ ,  $-1.05$ ,  $-13.87$ ,  $-2.53$ ,  $-1.75$ ,  $0.27$ ,  $43.21$ .

The likelihood function is

$$L(\theta) = \prod_{i=1}^{20} \frac{1}{\pi \left(1 + (x_i - \theta)^2\right)}$$

Find the MLE for  $\theta$ .

• The score function  $\ell'(\theta)$  has multiple roots requiring numerical solution. (See next slide)

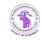

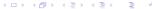

## Log likelihood and score function for the Cauchy data

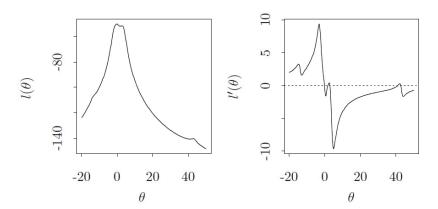

Remark: in this example, the roots of equation  $\ell'(\theta)=0$  correspond to minima and maxima. The maxima satisfy the additional condition  $\ell''(\theta)<0$ .

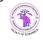

## Local vs. global maximum

#### Definition (Local maximum)

A vector  $\mathbf{x}_0$  is a local maximum of g if  $\exists \epsilon > 0$  such that, for all  $\mathbf{x} \in \mathbb{R}^p$ ,

$$\|\mathbf{x} - \mathbf{x}_0\| \le \epsilon \Rightarrow g(\mathbf{x}_0) \ge g(\mathbf{x})$$

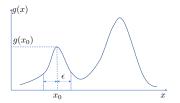

#### Definition (Global maximum)

A vector  $\mathbf{x}_0$  is a global maximum of g if, for all  $\mathbf{x} \in \mathbb{R}^p$ ,

$$g(\mathbf{x}_0) \geq g(\mathbf{x})$$

# Local vs. global maximum (continued)

- We usually want to find a global maximum, but optimization algorithms can only be guaranteed to converge to a local maximum.
- Solution: restart the algorithm from different initial conditions, but we can never be sure to have reached a global maximum.

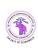

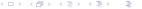

#### Iterative methods

Recall the simple example where we seek to maximize

$$g(x) = \frac{\log(x)}{1+x}$$

with respect to x.

- We will rely on successive approximations of the solution.
- If we know that the maximum is around 3, it might be reasonable to use  $x^{(0)} = 3.0$  as an initial guess, or starting value.
- An update equation will be used to produce an improved guess,  $x^{(t+1)}$ , from the most recent value  $x^{(t)}$ , for  $t=0,1,2,\ldots$  until iterations are stopped.

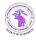

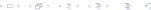

#### Overview

- Introduction
- Univariate problems
  - Bisection
  - Newton's method
  - Secant method
- Multivariate problems
  - Cyclic coordinate ascent
  - Gradient methods
  - Newton and quasi-Newton methods
  - Gauss-Newton method
  - Nelder-Mead algorithm

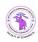

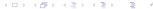

### Overview

- Introduction
- Univariate problems
  - Bisection
  - Newton's method
  - Secant method
- Multivariate problems
  - Cyclic coordinate ascent
  - Gradient methods
  - Newton and quasi-Newton methods
  - Gauss-Newton method
  - Nelder-Mead algorithm

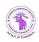

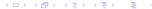

### Bisection Method

#### Intermediate value theorem

- In this section we assume that  $g: \mathbb{R} \to \mathbb{R}$  is a univariate function.
- We will use the following theorem:

### Theorem (Intermediate value theorem (IVT))

If f is a continuous function whose domain contains the interval [a, b], then for any  $s \in [f(a), f(b)]$ , there exists  $x \in [a, b]$  such that f(x) = s.

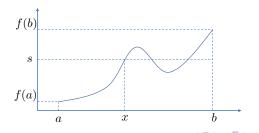

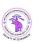

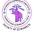

#### Bisection Method

- If g' is continuous on  $[a_0, b_0]$  and  $g'(a_0)g'(b_0) \le 0$  then by the IVT there exists at least one  $x^* \in [a_0, b_0]$  for which  $g'(x^*) = 0$ ; hence,  $x^*$  is a local optimum of g.
- To find such a root, the bisection method systematically shrinks the interval from  $[a_0, b_0]$  to  $[a_1, b_1]$  to  $[a_2, b_2]$  and so on, where  $[a_0, b_0] \supset [a_1, b_1] \supset [a_2, b_2] \supset \cdots$  are nested intervals.
- If these intervals are chosen to retain  $g'(a_i)g'(b_i) \leq 0$ , then the *i*th interval contains a root.

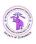

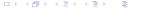

### Bisection Method

- Let  $x^{(0)} = (a_0 + b_0)/2$  be the starting value.
- The update equations are

$$[a_{t+1}, b_{t+1}] = \begin{cases} [a_t, x^{(t)}] & \text{if } g'(a_t)g'(x^{(t)}) \leq 0 \\ [x^{(t)}, b_t] & \text{if } g'(a_t)g'(x^{(t)}) > 0 \end{cases}$$

and

$$x^{(t+1)} = \frac{a_{t+1} + b_{t+1}}{2}.$$

• If g has more than one root in the starting interval, it is easy to see that bisection will find one of them, but will not find the rest.

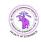

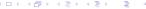

# Example

To find the value of x maximizing

$$g(x) = \frac{\log(x)}{1+x},$$

we might take  $a_0 = 1$ ,  $b_0 = 5$ , and  $x^{(0)} = 3$ .

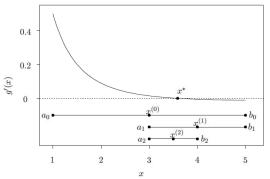

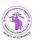

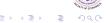

### **Properties**

- For continuous smooth functions, bisection is guaranteed to converge to a root because a root is always in the interval and the length of the interval halves at each iteration.
- However, the method is slow.

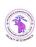

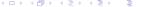

# Stopping Criteria

- Near the root  $g'(x^{(t+1)}) \approx 0$ . However, relatively large changes from  $x^{(t)}$  to  $x^{(t+1)}$  are often seen even when  $g'(x^{(t+1)})$  is roughly zero, therefore a stopping rule based directly on  $g'(x^{(t+1)})$  is not very reliable.
- On the other hand, a small change from  $x^{(t)}$  to  $x^{(t+1)}$  is most frequently associated with  $g'(x^{(t+1)})$  near zero. Therefore, we typically assess convergence by monitoring  $|x^{(t+1)} x^{(t)}|$  and use  $g'(x^{(t+1)})$  as a backup check.
- The absolute convergence criterion mandates stopping when

$$\left|x^{(t+1)}-x^{(t)}\right|<\epsilon,$$

where  $\epsilon$  is a constant chosen to indicate tolerable imprecision.

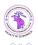

# Stopping Criteria (continued)

 The relative convergence criterion mandates stopping when iterations have reached a point for which

$$\frac{\left|x^{(t+1)} - x^{(t)}\right|}{\left|x^{(t)}\right|} < \epsilon. \tag{1}$$

- This criterion enables the specification of a target precision (e.g., 'within 1%') without worrying about the units of x.
- Preference between the absolute and relative convergence criteria depends on the problem at hand:
  - If the scale of x is huge (or tiny) relative to  $\epsilon$ , an absolute convergence criterion may stop iterations too reluctantly (or too soon).
  - The relative convergence criterion corrects for the scale of x, but can become unstable if  $x^{(t)}$  values (or the true solution) lie too close to zero.
- In this latter case, another option is to monitor relative convergence stopping when  $\frac{\left|x^{(t+1)}-x^{(t)}\right|}{\left|x^{(t)}\right|+\epsilon}<\epsilon.$

# Convergence diagnostics

- Also important to include stopping rules that flag a failure to converge:
  - Stop after N iterations, regardless of convergence. Do not devote all
    affordable iterations to one attempt! Budget time for many smaller
    attempts, anticipating convergence failures, data corrections, multiple
    starting values, etc.
  - Could stop if any convergence measure fails to decrease or cycle over several iterations.
  - It is also sensible to stop if the procedure appears to be converging to a point at which g(x) is inferior to another value you have already found (i.e., a known false peak or local maximum).
- Regardless of which such stopping rules you employ, any indication of poor convergence behavior means that  $x^{(t+1)}$  must be discarded and the procedure somehow restarted in a manner more likely to yield successful convergence.

### Overview

- Introduction
- Univariate problems
  - Bisection
  - Newton's method
  - Secant method
- Multivariate problems
  - Cyclic coordinate ascent
  - Gradient methods
  - Newton and quasi-Newton methods
  - Gauss-Newton method
  - Nelder-Mead algorithm

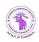

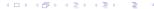

#### Newton's Method

- Suppose that g' is continuously differentiable and that  $g''(x^*) \neq 0$ .
- At iteration t, the approach approximates  $g'(x^*)$  by the linear Taylor series expansion about  $x^{(t)}$ :

$$0 = g'(x^*) \approx g'(x^{(t)}) + (x^* - x^{(t)})g''(x^{(t)})$$

• Since g' is approximated by its tangent line at  $x^{(t)}$ , it seems sensible to approximate the root of g' by the root of the tangent line. Thus, solving for the root,

$$x^* \equiv x^{(t+1)} = x^{(t)} - \frac{g'(x^{(t)})}{g''(x^{(t)})} = x^{(t)} + h^{(t)}$$

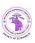

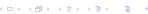

# Example

Function of Example 1:  $g(x) = \frac{\log(x)}{1+x}$ 

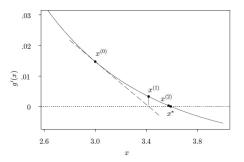

Starting from  $x^{(0)}=3.0$ , Newton's method quickly finds  $x^{(4)}\approx 3.59112$ . For comparison, the first five decimal places of  $x^*$  are not correctly determined by the bisection method until iteration 19.

## Convergence rate

#### **Definition**

Let  $\epsilon^{(t)}=x^{(t)}-x^*$  be the approximation error at iteration t. A method has convergence of order  $\beta$  if  $\lim_{t\to\infty}\epsilon^{(t)}=0$  and

$$\lim_{t \to \infty} \frac{\left| \epsilon^{(t+1)} \right|}{\left| \epsilon^{(t)} \right|^{\beta}} = c$$

for some constants  $c \neq 0$  and  $\beta > 0$ .

- Higher orders of convergence are better in the sense that precise approximation of the true solution is more quickly achieved.
- ullet Newton's method has quadratic convergence order, eta=2
- Unfortunately, high orders are sometimes achieved at the expense of robustness: some slow algorithms are more robust than their faster counterparts.

# Convergence of Newton's method

Newton's method may fail to converge. For instance

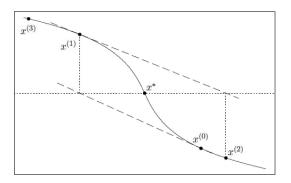

Starting from  $x^{(0)}$ , Newton's method diverges by taking steps that are increasingly distant from the true root,  $x^*$ . In contrast, the bisection method would converge in this case.

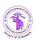

## When does Newton's method converge?

First theorem

#### **Theorem**

If g' has two continuous derivatives and  $g''(x^*) \neq 0$ , then there exists a neighborhood of  $x^*$  for which NM converges to  $x^*$  when started from some  $x^{(0)}$  in that neighborhood.

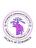

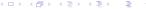

### Convex function

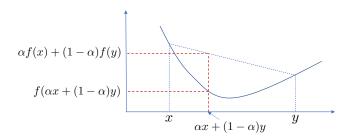

#### Definition

A real-valued function f defined on an interval I is convex if the line segment between any two points on the graph of the function lies above or on the graph,

$$\forall x, y \in I, \forall \alpha \in [0, 1], \ f(\alpha x + (1 - \alpha)y) \le \alpha f(x) + (1 - \alpha)f(y)$$

## When does Newton's method converge?

Second theorem

#### **Theorem**

If g' is twice continuously differentiable, is convex and has a root, then NM converges to that root from any starting point.

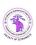

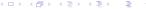

## Importance of the starting point

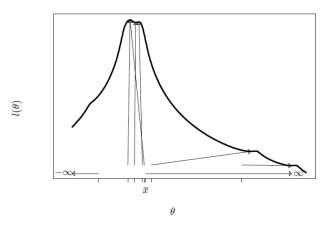

Log-likelihood for the Cauchy data. Arrows show convergence of Newton's method from several starting values

### Case of maximum likelihood estimation (MLE)

• When the optimization of g corresponds to a MLE problem, where  $\widehat{\theta}$  is a solution to  $\ell'(\theta)=0$ , the updating equation for Newton's method is

$$\theta^{(t+1)} = \theta^{(t)} - \frac{\ell'(\theta^{(t)})}{\ell''(\theta^{(t)})}.$$

• The Fisher scoring method consists in replacing  $\ell''(\theta^{(t)})$  by its expectation for  $\theta = \theta^{(t)}$ , called the Fisher information evaluated at  $\theta^{(t)}$ .

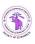

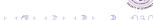

## Fisher Scoring

• Fisher information (for scalar parameter) is

$$I(\theta) = \mathbb{E}_{\theta} \left[ \ell'(\theta)^2 \right] =^* - \mathbb{E}_{\theta} \left[ \ell''(\theta) \right]$$

\*under regularity conditions.

- Reminder: for large iid samples, it holds approximately that  $\widehat{\theta} \sim \mathcal{N}(\theta, I(\theta)^{-1})$ .
- $I(\theta)$  can be approximated by  $I(\widehat{\theta})$ , or by  $I_{obs}(\widehat{\theta}) = -\ell''(\widehat{\theta})$  (observed information). Usually  $I(\widehat{\theta}) \approx I_{obs}(\widehat{\theta})$
- This suggests using the increment  $h^{(t)} = \ell'(\theta^{(t)})/I(\theta^{(t)})$  where  $I(\theta^{(t)})$  is the Fisher information evaluated at  $\theta^{(t)}$ .
- This yields

$$\theta^{(t+1)} = \theta^{(t)} + \frac{\ell'(\theta^{(t)})}{I(\theta^{(t)})}$$

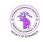

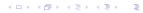

## Fisher Scoring vs. Newton's method

- Fisher scoring (FS) and Newton's method (NM) share the same asymptotic properties; either may be easier for a particular problem.
- In particular,  $I(\theta)$  may be easier to compute. In the case of iid data,  $I_n(\theta) = nI_1(\theta)$ .
- The observed information  $-\ell''(\theta)$  may be negative (resulting in divergence), specially far from the solution, whereas  $I(\theta)$  is always positive.
- Generally, FS makes rapid improvements initially, while NM gives better refinements near the end.
- Case of the linear canonical one-parameter exponential family:

$$f(x; \theta) = b(x) \exp [\theta t(x) - c(\theta)]$$

We have  $-\ell''(\theta) = c''(\theta) = I(\theta)$ : FS and NM coincide.

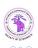

39 / 79

#### Overview

- Introduction
- Univariate problems
  - Bisection
  - Newton's method
  - Secant method
- Multivariate problems
  - Cyclic coordinate ascent
  - Gradient methods
  - Newton and quasi-Newton methods
  - Gauss-Newton method
  - Nelder-Mead algorithm

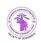

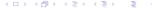

#### Secant Method

• When differentiating g' is difficult, we can replace the derivative by the discrete differenced approximation,

$$g''(x^{(t)}) \approx \frac{g'(x^{(t)}) - g'(x^{(t-1)})}{x^{(t)} - x^{(t-1)}}$$

This yields the update

$$x^{(t+1)} = x^{(t)} - g'(x^{(t)}) \frac{x^{(t)} - x^{(t-1)}}{g'(x^{(t)}) - g'(x^{(t-1)})}$$

for  $t \geq 1$ .

- Requires two starting points,  $x^{(0)}$  and  $x^{(1)}$ .
- The following figure illustrates the first steps of the method for maximizing the simple function of Example 1.
- The order of convergence of the secant method is superlinear:  $\beta \approx 1.62$

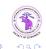

### Example

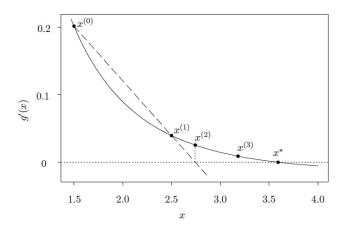

The secant method locally approximates g' using the secant line between  $x^{(0)}$  and  $x^{(1)}$ . The corresponding estimated root,  $x^{(2)}$ , is used with  $x^{(1)}$ generate the next approximation

#### Overview

- Introduction
- Univariate problems
  - Bisection
  - Newton's method
  - Secant method
- Multivariate problems
  - Cyclic coordinate ascent
  - Gradient methods
  - Newton and quasi-Newton methods
  - Gauss-Newton method
  - Nelder-Mead algorithm

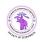

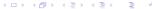

# Multivariate optimization for smooth g

- Let  $g: \mathbf{x} \in \mathbb{R}^p \to \mathbb{R}$
- Stopping criteria:

$$D(\mathbf{x}^{(t+1)}, \mathbf{x}^{(t)}) < \epsilon, \quad \frac{D(\mathbf{x}^{(t+1)}, \mathbf{x}^{(t)})}{D(\mathbf{x}^{(t)}, \mathbf{0})} < \epsilon,$$

or

$$\frac{D(\mathbf{x}^{(t+1)}, \mathbf{x}^{(t)})}{D(\mathbf{x}^{(t)}, \mathbf{0}) + \epsilon} < \epsilon.$$

for 
$$D(\mathbf{u}, \mathbf{v}) = \sum_{i=1}^{p} |u_i - v_i|$$
 or  $D(\mathbf{u}, \mathbf{v}) = \sqrt{\sum_{i=1}^{p} (u_i - v_i)^2}$ .

 Same strategy of iterative approximation. We will extend previous methods and introduce new options.

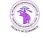

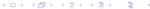

#### Overview

- Introduction
- Univariate problems
  - Bisection
  - Newton's method
  - Secant method
- Multivariate problems
  - Cyclic coordinate ascent
  - Gradient methods
  - Newton and quasi-Newton methods
  - Gauss-Newton method
  - Nelder-Mead algorithm

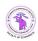

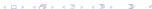

### Cyclic coordinate ascent

- Also called backfitting or Gauss-Seidel iteration. One key application is for fitting additive models, GAMs, etc.
- Idea: transform a *p*-dimensional optimization problem into *p* univariate optimization problems. How?

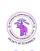

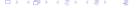

### Cyclic coordinate ascent

- Also called backfitting or Gauss-Seidel iteration. One key application is for fitting additive models, GAMs, etc.
- Idea: transform a p-dimensional optimization problem into p univariate optimization problems. How?
- Approach: optimize g with respect to each component of x successively, fixing all other components to their last obtained value.

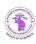

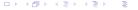

### Algorithm

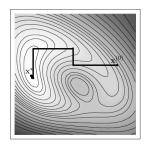

#### Case p=2:

- Initialize  $x_1 = x_1^{(0)}$
- Find  $x_2^{(1)} = \arg\max_{x_2} g(x_1^{(0)}, x_2)$
- Find  $x_1^{(1)} = \arg\max_{x_1} g(x_1, x_2^{(1)})$
- Find  $x_2^{(2)} = \arg\max_{x_2} g(x_1^{(1)}, x_2)$

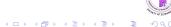

### Cyclic coordinate ascent: pros and cons

- Advantages:
  - Simplifies a potentially difficult problem
  - 2 Solution of each univariate problem is easier and more stable
- Drawbacks
  - Convergence is not guaranteed
  - Can be slow
- For hard problems (high dimension, complex function shape), we need more sophisticated optimization procedures.

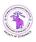

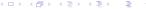

#### Overview

- Introduction
- Univariate problems
  - Bisection
  - Newton's method
  - Secant method
- Multivariate problems
  - Cyclic coordinate ascent
  - Gradient methods
  - Newton and quasi-Newton methods
  - Gauss-Newton method
  - Nelder-Mead algorithm

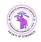

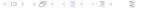

#### Gradient ascent

Gradient methods are based on the gradient

$$\mathbf{g}'(\mathbf{x}) = \left(\frac{\partial \mathbf{g}(\mathbf{x})}{\partial x_1}, \dots, \frac{\partial \mathbf{g}(\mathbf{x})}{\partial x_p}\right)^T,$$

which indicates the direction of steepest ascent of function g at x.

• The steepest ascent method uses the update equation

$$\mathbf{x}^{(t+1)} = \mathbf{x}^{(t)} + \alpha^{(t)}\mathbf{g}'(\mathbf{x}^{(t)}),$$

where  $\alpha^{(t)}$  is the step size at iteration t. (See next slide)

• How to determine the step size?

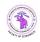

50 / 79

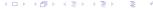

### Gradient ascent

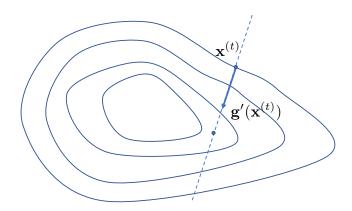

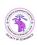

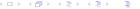

### Ascent property

- For small enough  $\alpha^{(t)}$ , we have  $g(\mathbf{x}^{(t+1)}) > g(\mathbf{x}^{(t)})$ .
- Proof: we have

$$g(\mathbf{x}^{(t+1)}) - g(\mathbf{x}^{(t)}) = g(\mathbf{x}^{(t)} + \alpha^{(t)}\mathbf{g}'(\mathbf{x}^{(t)})) - g(\mathbf{x}^{(t)})$$
(2)

$$= \alpha^{(t)} \mathbf{g}'(\mathbf{x}^{(t)})^{\mathsf{T}} \mathbf{g}'(\mathbf{x}^{(t)}) + o(\alpha^{(t)}), \tag{3}$$

where the second equality follows from the linear Taylor expansion

$$g(\mathbf{x}^{(t)} + \alpha^{(t)}\mathbf{g}'(\mathbf{x}^{(t)})) = g(\mathbf{x}^{(t)}) + \alpha^{(t)}\mathbf{g}'(\mathbf{x}^{(t)})^{\mathsf{T}}\mathbf{g}'(\mathbf{x}^{(t)}) + o(\alpha^{(t)}),$$

with  $o(\alpha^{(t)})/\alpha^{(t)} \to 0$  as  $\alpha^{(t)} \to 0$ .

 $\bullet$  Therefore, ascent can be ensured by choosing  $\alpha^{(t)}$  sufficiently small, yielding

$$g(\mathbf{x}^{(t+1)}) - g(\mathbf{x}^{(t)}) > 0$$

from (3).

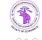

# Determining $\alpha^{(t)}$

- Choosing  $\alpha^{(t)}$  very small guarantees ascent, but can result in very slow convergence.
- We need a strategy to adapt  $\alpha^{(t)}$ , making it as large as possible, while ensuring uphill steps. Three widely used strategies:
- **1** Backtracking: attempt a step for, say,  $\alpha^{(t)} = 1$ :
  - If it is downhill, backtrack and reduce (e.g.,halve)  $\alpha^{(t)}$ .
  - If the step is still downhill, continue halving  $\alpha^{(t)}$  until a sufficiently small step is found to be uphill.
- **2** Step adaptation: attempt a step with the current value  $\alpha^{(t)}$ ;
  - If it is downhill, backtrack and set  $\alpha^{(t+1)} = b\alpha^{(t)}$  with b < 1.
  - $\bullet$  If it is uphill, keep the last move and set  $\alpha^{(t+1)}=a\alpha^{(t)}$  with a>1
- **3** Line search: search the  $\alpha^{(t)}$  that maximizes g along the direction of the gradient:

$$\alpha^{(t)} = \arg\max_{\alpha} g(\mathbf{x}^{(t)} + \alpha \mathbf{g}'(\mathbf{x}^{(t)}))$$

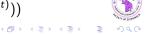

### Example

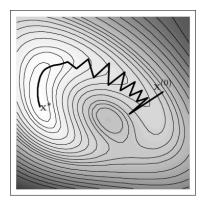

Steepest ascent with backtracking, using  $\alpha = 0.25$  initially at each step The steepest ascent direction is not necessarily the wisest, and backtracking doesn't prevent oversteps

#### Overview

- Introduction
- Univariate problems
  - Bisection
  - Newton's method
  - Secant method
- Multivariate problems
  - Cyclic coordinate ascent
  - Gradient methods
  - Newton and quasi-Newton methods
  - Gauss-Newton method
  - Nelder-Mead algorithm

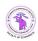

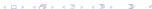

#### Multivariate Newton's method

- The gradient direction is not always the best.
- For instance, if g is quadratic,

$$g(\mathbf{x}) = \frac{1}{2}\mathbf{x}^T \mathbf{A} \mathbf{x} + \mathbf{b}^T \mathbf{x} + c$$

with A negative definite, the gradient has the following expression

$$g'(x) = Ax + b$$

Consequently, the unique maximum is found by

$$\mathbf{g}'(\mathbf{x}^*) = \mathbf{0} \Leftrightarrow \mathbf{x}^* = -\mathbf{A}^{-1}\mathbf{b}$$

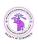

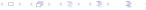

### Multivariate Newton's method (continued)

• This maximum can be found in one step from any starting point  $\mathbf{x}^{(0)}$  by

$$\mathbf{x}^* = \mathbf{x}^{(0)} - \mathbf{g}''(\mathbf{x}^{(0)})^{-1} \mathbf{g}'(\mathbf{x}^{(0)}) \tag{4}$$

where  $\mathbf{g}''(\mathbf{x}) = \left(\frac{\partial^2 g(\mathbf{x})}{\partial x_i \partial x_j}\right) = \mathbf{A}$  is the  $p \times p$  Hessian matrix of g at  $\mathbf{x}$ .

Indeed,

$$\mathbf{x}^{(0)} - \mathbf{g}''(\mathbf{x}^{(0)})^{-1}\mathbf{g}'(\mathbf{x}^{(0)}) = \mathbf{x}^{(0)} - \mathbf{A}^{-1}(\mathbf{A}\mathbf{x}^{(0)} + \mathbf{b}) = -\mathbf{A}^{-1}\mathbf{b}$$

• Newton's method: at each time step, approximate g(x) around  $x^{(t)}$  by a second-order Taylor series expansion, and use update equation (4).

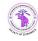

マロトス部トスミトスミト ヨー

### Multivariate Newton's method and Fisher scoring

• 2nd order approximation of g(x) around  $x^{(t)}$ :

$$g(\mathbf{x}) \approx g(\mathbf{x}^{(t)}) + (\mathbf{x} - \mathbf{x}^{(t)})^T \mathbf{g}'(\mathbf{x}^{(t)}) + \frac{1}{2} (\mathbf{x} - \mathbf{x}^{(t)})^T \mathbf{g}''(\mathbf{x}^{(t)}) (\mathbf{x} - \mathbf{x}^{(t)}).$$

• Setting g'(x) = 0, we get the update equation

$$x^{(t+1)} = x^{(t)} - g''(x^{(t)})^{-1}g'(x^{(t)}).$$

Fisher scoring:

$$oldsymbol{ heta}^{(t+1)} = oldsymbol{ heta}^{(t)} + \mathsf{I}(oldsymbol{ heta}^{(t)})^{-1} \ell'(oldsymbol{ heta}^{(t)}),$$

where  $I(\theta) = -\mathbb{E}_{\theta}\left[\ell''(\theta)\right]$  is the Fisher information matrix at  $\theta$ .

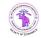

40 5 40 5 42 5 42 5 2 3

### Example

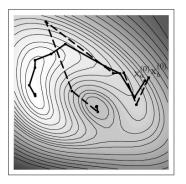

Two runs starting from  $\mathbf{x}_a^{(0)}$  and  $\mathbf{x}_b^{(0)}$  are shown. These converge to the true maximum and to a local minimum, respectively.

Newton's method is not guaranteed to walk uphill. It is not guaranteed to find a local maximum. Step length matters even when step direction is good.

#### Newton-like methods

• Some very effective methods rely on update equations of the form

$$\mathbf{x}^{(t+1)} = \mathbf{x}^{(t)} - \left(\mathbf{M}^{(t)}\right)^{-1} \mathbf{g}'(\mathbf{x}^{(t)})$$

where  $\mathbf{M}^{(t)}$  is a  $p \times p$  matrix approximating the Hessian,  $\mathbf{g}''(\mathbf{x}^{(t)})$ .

- Two issues:
  - We want to avoid calculating the Hessian if it is computationally expensive or analytically difficult
  - We want to guarantee uphill steps

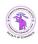

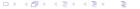

### Ascent algorithms

• If we use the updating increment

$$\mathbf{h}^{(t)} = -\alpha^{(t)} [\mathbf{M}^{(t)}]^{-1} \mathbf{g}'(\mathbf{x}^{(t)}).$$

then any positive definite matrix  $-\mathbf{M}^{(t)}$  will ensure ascent for a sufficiently small  $\alpha^{(t)}$ 

- Backtracking can be used, as in the steepest ascent method.
- ullet Steepest ascent is recovered as a special case, with  $oldsymbol{\mathsf{M}}^{(t)} = oldsymbol{\mathsf{I}}.$
- Fisher scoring is another special case with  $-\mathbf{M}^{(t)} = \mathbf{I}(\boldsymbol{\theta}^{(t)})$ . Since  $\mathbf{I}(\boldsymbol{\theta}^{(t)})$  is positive semi-definite, backtracking with Fisher scoring avoids stepping downhill.

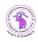

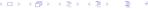

#### Discrete Newton method

- To avoid calculating the Hessian, one could resort to an analogue of the 1-dimensional secant method.
- For example,

$$\mathsf{M}_{ij}^{(t)} = \frac{g_i'(\mathsf{x}^{(t)} + h_{ij}^{(t)} \mathsf{e}_j) - g_i'(\mathsf{x}^{(t)})}{h_{ij}^{(t)}} \approx \frac{\partial^2 g(\mathsf{x}^{(t)})}{\partial x_i \partial x_j}$$

where  $g_i'(\mathbf{x}) = \partial g(\mathbf{x})/\partial x_i$  is the *i*th element of  $\mathbf{g}'(\mathbf{x})$ ,  $\mathbf{e}_j$  is the *p*-vector with a 1 in the *j*th position and zeros elsewhere, and  $h_{ij}^{(t)}$  are some constants.

- $h_{ij}^{(t)} = h$  for all (i,j) and t leads to linear convergence order:  $\beta = 1$ .
- Alternatively,  $h_{ij}^{(t)} = x_j^{(t)} x_j^{(t-1)}$  for all i gives superlinear convergence.

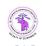

### Quasi-Newton methods

- The discrete Newton method strategy is computationally burdensome because  $\mathbf{M}^{(t)}$  is wholly updated at every step.
- A more efficient approach can be designed based on the direction of the most recent step. From a first order Taylor series expansion of g' about x<sup>(t)</sup>, we have

$$g'(x^{(t+1)}) - g'(x^{(t)}) \approx g''(x^{(t)})(x^{(t+1)} - x^{(t)})$$

• M<sup>(t+1)</sup> satisfies the secant condition if

$$g'(x^{(t+1)}) - g'(x^{(t)}) = M^{(t+1)}(x^{(t+1)} - x^{(t)}).$$
 (5)

• Goal: generate  $\mathbf{M}^{(t+1)}$  from  $\mathbf{M}^{(t)}$  in a manner that requires few calculations and satisfies (5), while learning about the curvature of  $\mathbf{g}$  in the direction of the most recent step.

2022-2023

#### BFGS method

• The widely used BFGS method updates matrix  $\mathbf{M}^{(t+1)}$  so as to satisfy the secant condition. It is defined by the following update equation

$$\mathbf{M}^{(t+1)} = \mathbf{M}^{(t)} - \frac{\mathbf{M}^{(t)}\mathbf{z}^{(t)}(\mathbf{M}^{(t)}\mathbf{z}^{(t)})^T}{(\mathbf{z}^{(t)})^T\mathbf{M}^{(t)}\mathbf{z}^{(t)}} + \frac{\mathbf{y}^{(t)}(\mathbf{y}^{(t)})^T}{(\mathbf{z}^{(t)})^T\mathbf{y}^{(t)}}$$

where 
$$z^{(t)} = x^{(t+1)} - x^{(t)}$$
 and  $y^{(t)} = g'(x^{(t+1)}) - g'(x^{(t)})$ .

- The BFGS update confers hereditary positive definiteness: if  $-\mathbf{M}^{(t)}$  is positive definite, so is  $-\mathbf{M}^{(t+1)}$ .
- Backtracking is normally used.

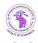

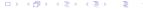

### Example

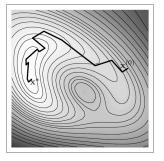

Quasi-Newton optimization with the BFGS update and backtracking to ensure ascent.

Convergence of quasi-Newton methods is generally superlinear, but not quadratic. These are powerful and popular methods, available, for example in the R function optim().

#### Overview

- Introduction
- Univariate problems
  - Bisection
  - Newton's method
  - Secant method
- Multivariate problems
  - Cyclic coordinate ascent
  - Gradient methods
  - Newton and quasi-Newton methods
  - Gauss-Newton method
  - Nelder-Mead algorithm

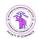

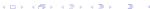

#### Basic idea

• Consider a nonlinear least squares problem with observed data  $(z_i, y_i)$  for i = 1, ..., n and model

$$Y_i = f(\mathbf{z}_i, \boldsymbol{\theta}) + \epsilon_i$$

for some non-linear function, f, and random error,  $\epsilon_i$ .

ullet We seek to estimate ullet by maximizing an objective function

$$g(\boldsymbol{\theta}) = -\sum_{i=1}^{n} (y_i - f(\mathbf{z}_i, \boldsymbol{\theta}))^2.$$

• Newton's method approximates g via Taylor series. The Gauss-Newton approach approximates f itself by its linear Taylor series expansion about  $\theta^{(t)}$ .

#### Linearized reformulation

We have

$$f(\mathbf{z}_i, \boldsymbol{\theta}) \approx f(\mathbf{z}_i, \boldsymbol{\theta}^{(t)}) + (\boldsymbol{\theta} - \boldsymbol{\theta}^{(t)})^T \mathbf{f}'(\mathbf{z}_i, \boldsymbol{\theta}^{(t)})$$

where for each i,  $f'(z_i, \theta^{(t)})$  is the column vector of partial derivatives of f with respect to  $\theta_j$ , for  $j=1,\ldots,p$ , evaluated at  $(\mathbf{z}_i,\boldsymbol{\theta}^{(t)})$ .

• Now, instead of  $g(\theta)$ , we maximize

$$\tilde{g}(\theta) = -\sum_{i=1}^{n} \left( \underbrace{y_i - f(\mathbf{z}_i, \boldsymbol{\theta}^{(t)})}_{x_i^{(t)}} - (\theta - \boldsymbol{\theta}^{(t)})^T \underbrace{\mathbf{f}'(\mathbf{z}_i, \boldsymbol{\theta}^{(t)})}_{\mathbf{a}_i^{(t)}} \right)^2$$

$$= -\sum_{i=1}^{n} \left( x_i^{(t)} - (\theta - \boldsymbol{\theta}^{(t)})^T \mathbf{a}_i^{(t)} \right)^2$$

with respect to  $\theta$ .

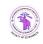

68 / 79

### Update equation

• Then the approximated problem can be re-expressed as minimizing the squared residuals of the linear regression model

$$\mathbf{x}^{(t)}_{\mathsf{response}} = \mathbf{A}^{(t)}_{\mathsf{design matrix}} \underbrace{(\theta - \theta^{(t)})}_{\mathsf{coefficients}} + \epsilon$$

where  $\mathbf{x}^{(t)}$  and  $\epsilon$  are column vectors whose *i*th elements consist of  $x_i^{(t)}$  and  $\epsilon_i$ , respectively. Similarly,  $\mathbf{A}^{(t)}$  is a matrix whose *i*th row is  $(\mathbf{a}_i^{(t)})^T$ .

• The solution is

$$oldsymbol{ heta}^{(t+1)} = oldsymbol{ heta}^{(t)} + \left( (\mathbf{A}^{(t)})^T \mathbf{A}^{(t)} 
ight)^{-1} (\mathbf{A}^{(t)})^T \mathbf{x}^{(t)}.$$

- Requires no computation of Hessian.
- Works best when the model fits fairly well and f is not severely nonlinear.

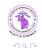

#### Overview

- Introduction
- Univariate problems
  - Bisection
  - Newton's method
  - Secant method
- Multivariate problems
  - Cyclic coordinate ascent
  - Gradient methods
  - Newton and quasi-Newton methods
  - Gauss-Newton method
  - Nelder-Mead algorithm

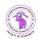

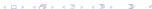

#### Main idea

- An algorithm that does not require the calculation of g'(x) or g''(x).
- Idea: evaluate g at p+1 points  $x_1, \ldots, x_{p+1}$  forming a simplex\*.
- This simplex defines a region, which is iteratively reshaped by replacing the worst point (vertex) by a better one.

### Definition (\*k-simplex)

A k-simplex is a k-dimensional polytope which is the convex hull of k+1 points (vertices). A a 2-simplex is a triangle. A 3-simplex is a tetrahedron.

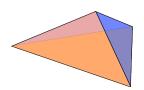

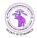

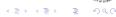

#### **Definitions**

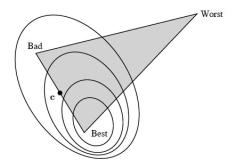

#### Let

- x<sub>best</sub>: vertex with highest value of g
- **x**<sub>worst</sub>: vertex with lowest value of g
- $\mathbf{x}_{bad}$ : 2nd worst vertex
- Best face: face opposite to  $x_{worst}$ , c its centroid.

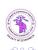

#### Transformations of a vertex

Five possible transformations of a vertex by replacing  $\mathbf{x}_{worst}$ :

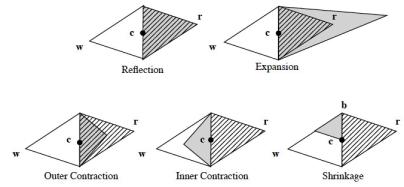

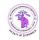

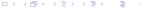

### Basic algorithm

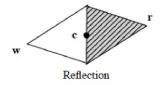

- The location of the new vertex (replacing  $\mathbf{x}_{worst}$ ) is based on the reflection vertex  $\mathbf{x}_r = \mathbf{c} + \alpha_r(\mathbf{c} \mathbf{x}_{worst})$ , usually  $\alpha_r = 1$
- If  $g(\mathbf{x}_{bad}) < g(\mathbf{x}_r) < g(\mathbf{x}_{best})$ : keep  $\mathbf{x}_r$  as the new vertex
- If  $g(\mathbf{x}_r) > g(\mathbf{x}_{best})$ : try an expansion step
- If  $g(x_r) < g(x_{bad})$ : try a contraction step

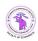

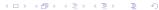

### Expansion

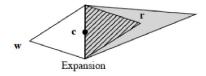

If 
$$g(\mathbf{x}_r) > g(\mathbf{x}_{best})$$
: Expansion.  
Let  $\mathbf{x}_e = \mathbf{c} + \alpha_e(\mathbf{x}_r - \mathbf{c})$ , usually  $\alpha_e = 2$ 

- If  $g(x_e) > g(x_r)$ : set  $x_e$  as the new vertex
- Otherwise, keep  $x_r$

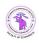

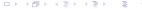

#### Contraction

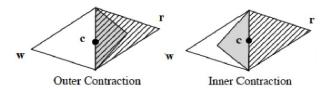

If  $g(\mathbf{x}_r) < g(\mathbf{x}_{bad})$ : Contraction.

- If  $g(\mathbf{x}_r) > g(\mathbf{x}_{worst})$ : outer contraction. Let  $\mathbf{x}_o = \mathbf{c} + \alpha_c(\mathbf{x}_r \mathbf{c})$ , usually  $\alpha_c = 0.5$ .
  - If  $g(\mathbf{x}_o) > g(\mathbf{x}_r)$ : keep  $\mathbf{x}_o$
  - Otherwise: perform a shrink transformation
- If  $g(\mathbf{x}_r) \leq g(\mathbf{x}_{worst})$ : inner contraction. Let  $\mathbf{x}_i = \mathbf{c} + \alpha_c(\mathbf{x}_{worst} \mathbf{c})$ .
  - If  $g(\mathbf{x}_i) > g(\mathbf{x}_{worst})$ : keep  $\mathbf{x}_i$
  - Otherwise: perform a shrink transformation

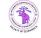

### Shrinking

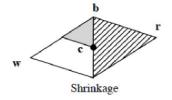

Shrink transformation: all vertices except  $x_{best}$  are shrunk toward  $x_{best}$ :

$$\mathbf{x}_{j}' = \mathbf{x}_{best} + \alpha_{s}(\mathbf{x}_{j} - \mathbf{x}_{best}),$$

usually  $\alpha_s = 0.5$ .

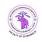

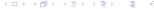

## Example

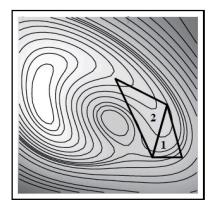

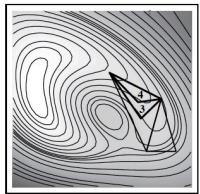

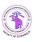

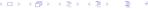

# Example (continued)

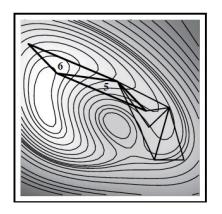

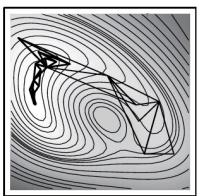

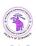

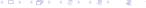